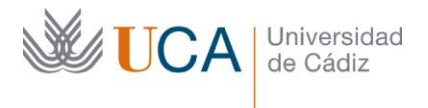

**Vicerrectorado de Política Educativa** Unidad de Formación e Innovación Docente

Edifício Hospital Real Plaza Falla, 8 - 11003 Cádiz Tel. 956 015 728 | www.uca.es Innovacion.docente@uca.es

# **CURSO DE FORMACIÓN EN LÍNEA PARA EL PDI**

### **Título del curso**

EXCEL NIVEL AVANZADO. CURSO TEÓRICO/PRÁCTICO

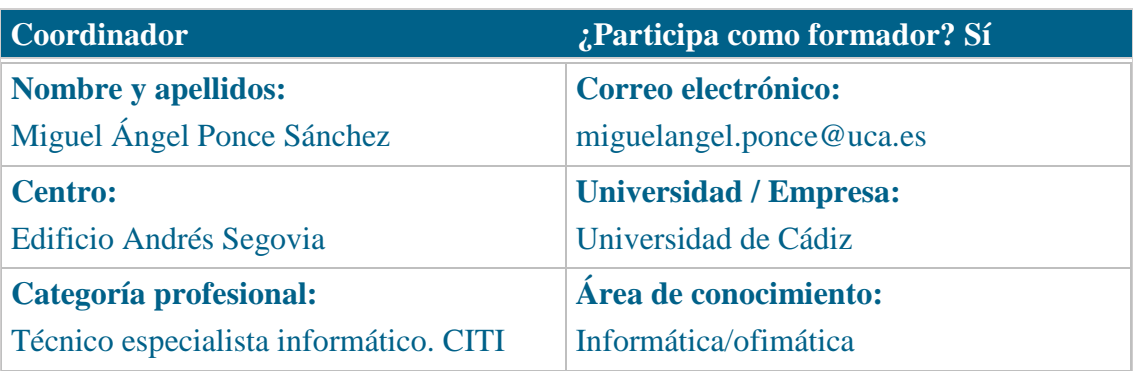

# **Receptores de la formación**

**Perfil del PDI al que recomienda esta formación:**

Personal Docente e Investigador

**Requisitos previos que deben cumplir los receptores para poder acceder a esta formación:**

Manejo básico de equipos informáticos. Para algunos temas son necesarios los conocimientos del curso básico e intermedio de Excel.

# **Beneficios para la docencia, para la investigación y/o para la gestión**

El curso estará alojado en la plataforma Moodle del Campus Virtual de la Universidad de Cádiz. Para acceder a ella requiere una conexión a Internet y el empleo de un navegador (Internet Explorer, Google Chrome, Mozilla Firefox, Safari,…).

Al tratarse de un curso eminentemente práctico, se ha de contar con un Pc o portátil que tenga instalada la versión 2010, 2013, 2016 o 2019 del paquete Microsoft Office, o Microsoft Office 365.

Se recomienda la instalación del programa VLC, para visionar el contenido de los vídeos del curso. Si no se dispone de él, se puede descargar del siguiente enlace: <https://get.videolan.org/vlc/3.0.7/win64/vlc-3.0.7-win64.exe>

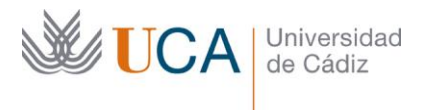

#### **Planificación**

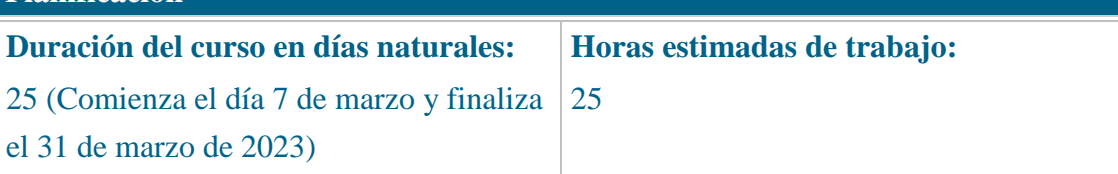

## **Beneficios para la docencia, para la investigación y/o para la gestión**

En el ámbito de la docencia, el curso es muy útil para la creación de simulaciones con datos.

Para la investigación, se dispone de una potencia incalculable en la creación de fórmulas, control de errores y automatización de datos.

En el ámbito de la gestión, su valía principal es la creación de hojas más sofisticadas y con un mayor control de errores.

# **Tutorías<sup>1</sup>**

**Herramientas que empleará para asesorar a los estudiantes:**

Foros y mensajería interna. El formador se compromete a responder a las dudas de los alumnos en un plazo no superior a 48 horas, inclusive en fines de semana.

En caso de una duda extendida a gran número de alumnos, se creará una "videorespuesta" para aclarar el concepto no entendido.

#### **Competencias que se desarrollan en el curso**

Metodológicas

Planificación y Gestión de la Investigación

Innovación

## **Objetivos**

j

Mejorar la creación de hojas de cálculo, potenciando más lo conocido en cursos anteriores, así como usando nuevas herramientas, tales como tablas, tablas dinámicas, auditoria de fórmulas y vinculaciones con otras aplicaciones.

<sup>1</sup> Los profesores se comprometen a prestar un servicio ágil y riguroso, respondiendo adecuadamente a los temas planteados por los estudiantes, como máximo, dentro de las 48 horas siguientes al momento en que el estudiante envía su mensaje, pudiéndose extender este plazo hasta 72 horas en el caso de festivos y fines de semana.

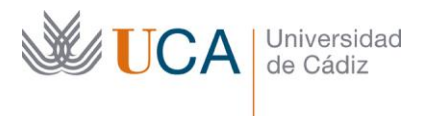

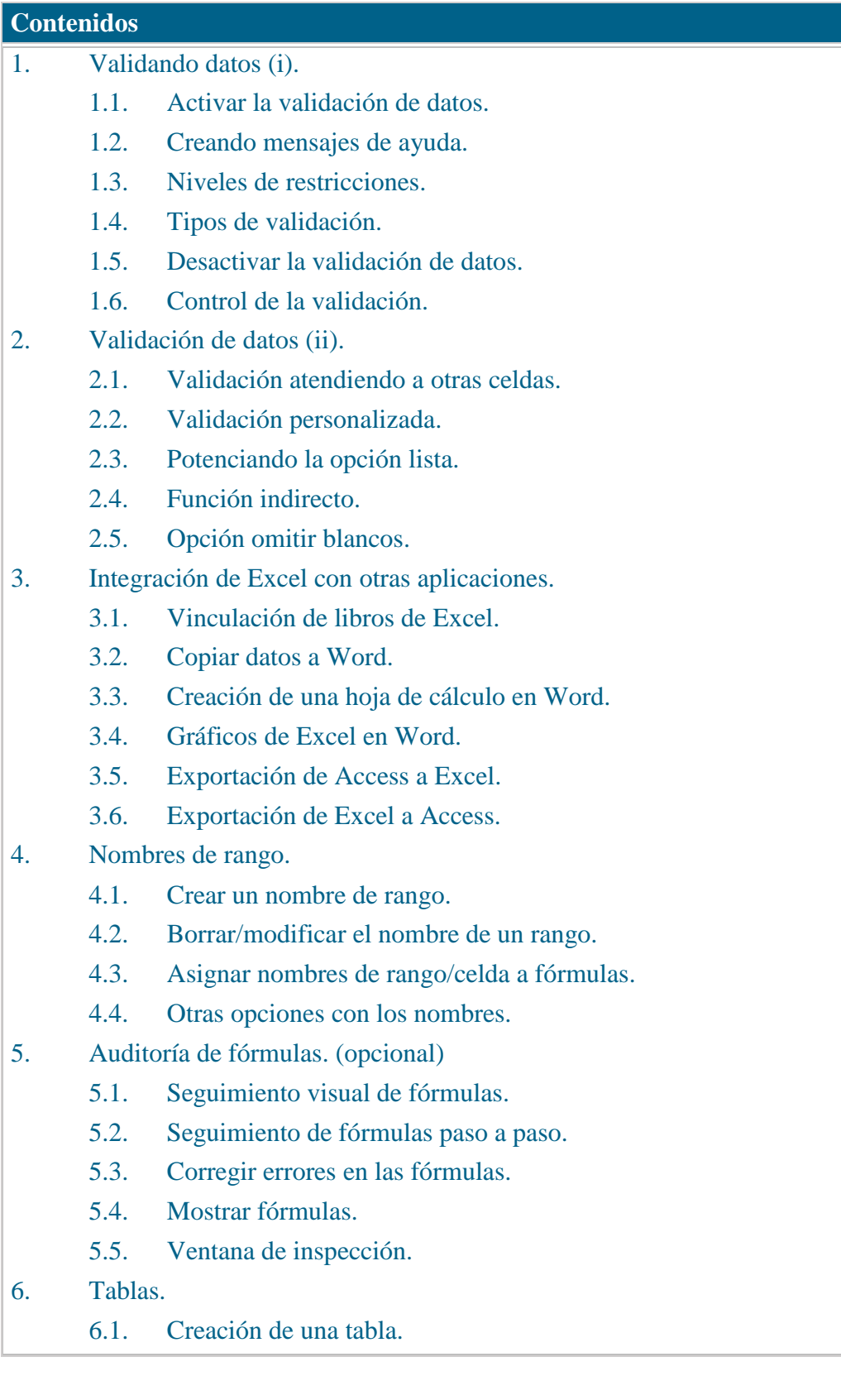

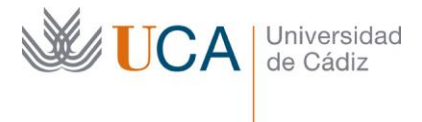

- 6.2. Introducción de datos en una tabla.
- 6.3. Eliminación de una tabla.
- 6.4. Creación de una tabla a partir de datos.
- 6.5. Introducción de fórmulas en una tabla.
- 6.6. Añadiendo totales a una tabla.
- 6.7. Cambiando el formato a una tabla.
- 7. Otras funciones de Excel.
	- 7.1. Indirecto.
	- 7.2. Indice.
	- 7.3. Coincidir.
	- 7.4. Buscar.
- 8. Formatos condicionales.
	- 8.1. Formatos básicos.
	- 8.2. Uso de varios formatos simultáneamente.
	- 8.3. Administrando los formatos condicionales.
	- 8.4. Creando formatos condicionales usando funciones.
- 9. Tablas dinámicas.
	- 9.1. Concepto.
	- 9.2. Elementos de una tabla dinámica.
	- 9.3. Creando una tabla dinámica.
	- 9.4. Fórmulas en tablas dinámicas:
		- 9.4.1. Totales.
		- 9.4.2. Elementos calculados.
		- 9.4.3. Campos calculados.
	- 9.5. Configurando una tabla dinámica.
	- 9.6. Filtrando datos en una tabla dinámica.
	- 9.7. Segmentando una tabla dinámica.

# **Formato de los contenidos**

Todos los contenidos del curso se presentan en pdf y hojas de cálculo en formato xlsx.

# **Formato de las tareas propuestas**

El estudiante tendrá que realizar, de manera obligatoria, una tarea que se encuentra al final de cada tema que contienen ejercicios de repaso.

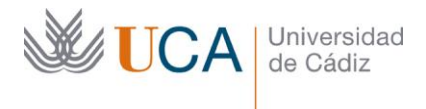

Existen tareas opcionales, que generalmente son más avanzadas para el tipo de curso propuesto. En dichas tareas se avisa de su carácter opcional.

### **Metodología**

La actividad se centra en el auto-aprendizaje a través de la lectura de los materiales disponibles en la plataforma. En algunas ocasiones se acompaña de un videotutorial.

### **Evaluación**

La calificación (APTO / NO APTO) se obtendrá a partir de la corrección de las tareas propuestas.

Cada tarea se evalúa de 0 a 10.

La nota final viene dada por la nota media de todas las tareas obligatorias.

## **Calendario: MARZO - Itinerario recomendado**

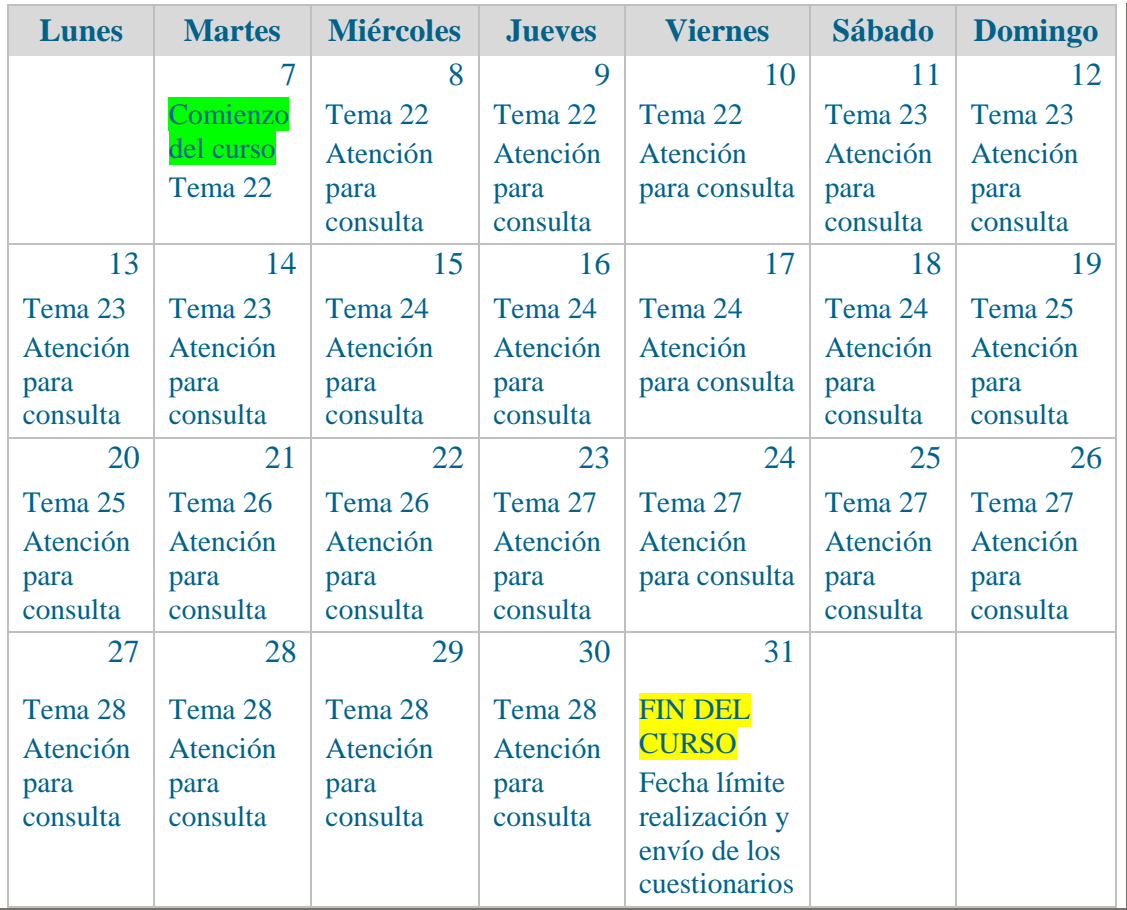